# $\equiv$ TS $)$

## Seminario regionale OICE sul BIM

Napoli 4 ottobre 2018 Il BIM nella pratica: esperienze applicative e strumenti

Case Study:

Associazione delle organizzazioni di ingegneria di architettura e di consulenza tecnico-economica

«Progettazione esecutiva supportata da metodologia BIM per il Restyling della Stazione di Latina"

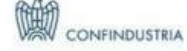

## Chi Siamo

ETS è una società di ingegneria civile che offre servizi di progettazione in ambito strutturale, infrastrutturale e architettonico, servizi di rilievo, Mobile Mapping e studi geologici geotecnici.

ETS sviluppa i propri progetti con il supporto del BIM (Building Information Modelling), in conformità agli standard descritti nella norma UNI 11337 e linee guida BS 1192 e PAS 1192-2:2013 con restituzione di Base Dati, composta da un Modello di Dati Confederato e relativi Contenuti Informativi.

#### CREDITS & PARTNERSHIP:

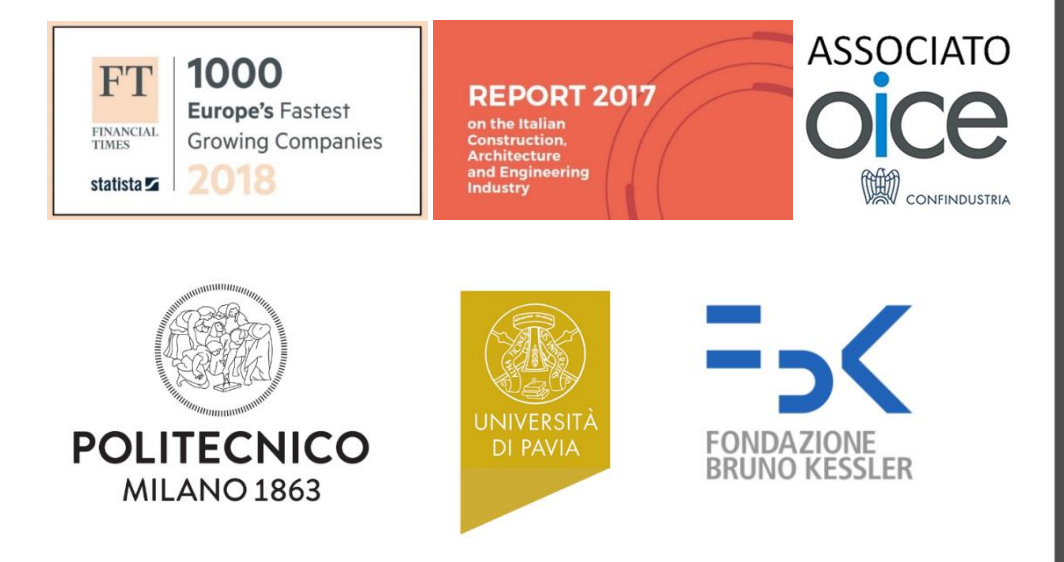

ETS s.r.l. è certificata ISO 9001:2015, ISO 14001:2015 e OHSAS 18001:2007 SA8000

Cosa Facciamo

## PROGETTAZIONE E INDAGINE DI OPERE CIVILI FERROVIARIE E STRADALI

Attraverso competenze multidisciplinari e tecnologie innovative

## Sistema di Idee

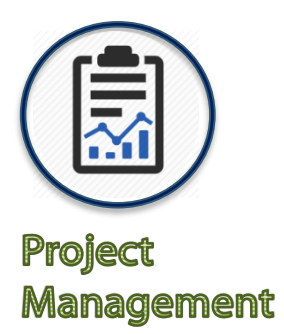

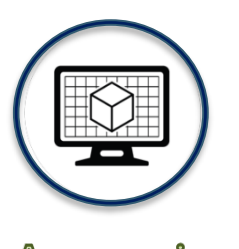

Approccio **BIM** 

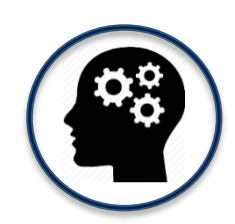

Ricerca e Sviluppo

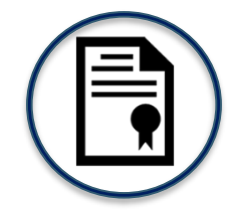

Certificazioni

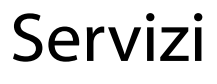

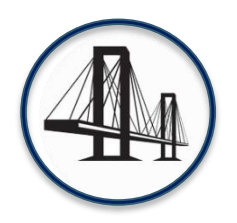

#### Ingegneria

Progettazione Infrastrutturale/Stradale Strutturale e geotecnica Vulnerabilità sismica

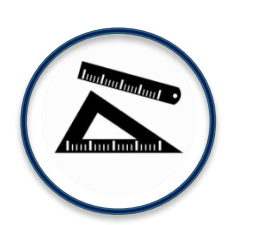

#### **Architettura**

Building

Territorio e paesaggistica

Interior design

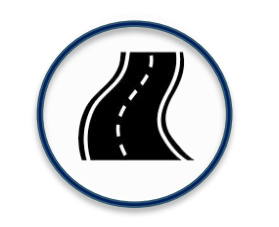

#### **Mobile Mapping**

ARCHITA ® Tunnel Scan Rilievo LiDAR

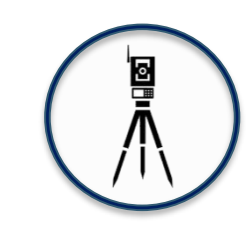

#### **Studi Geo&Geo**

Monitoraggio versanti Compatibilità idraulica SIMUR

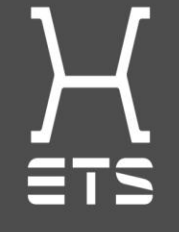

## Case Study «Restyling della Stazione di Latina»

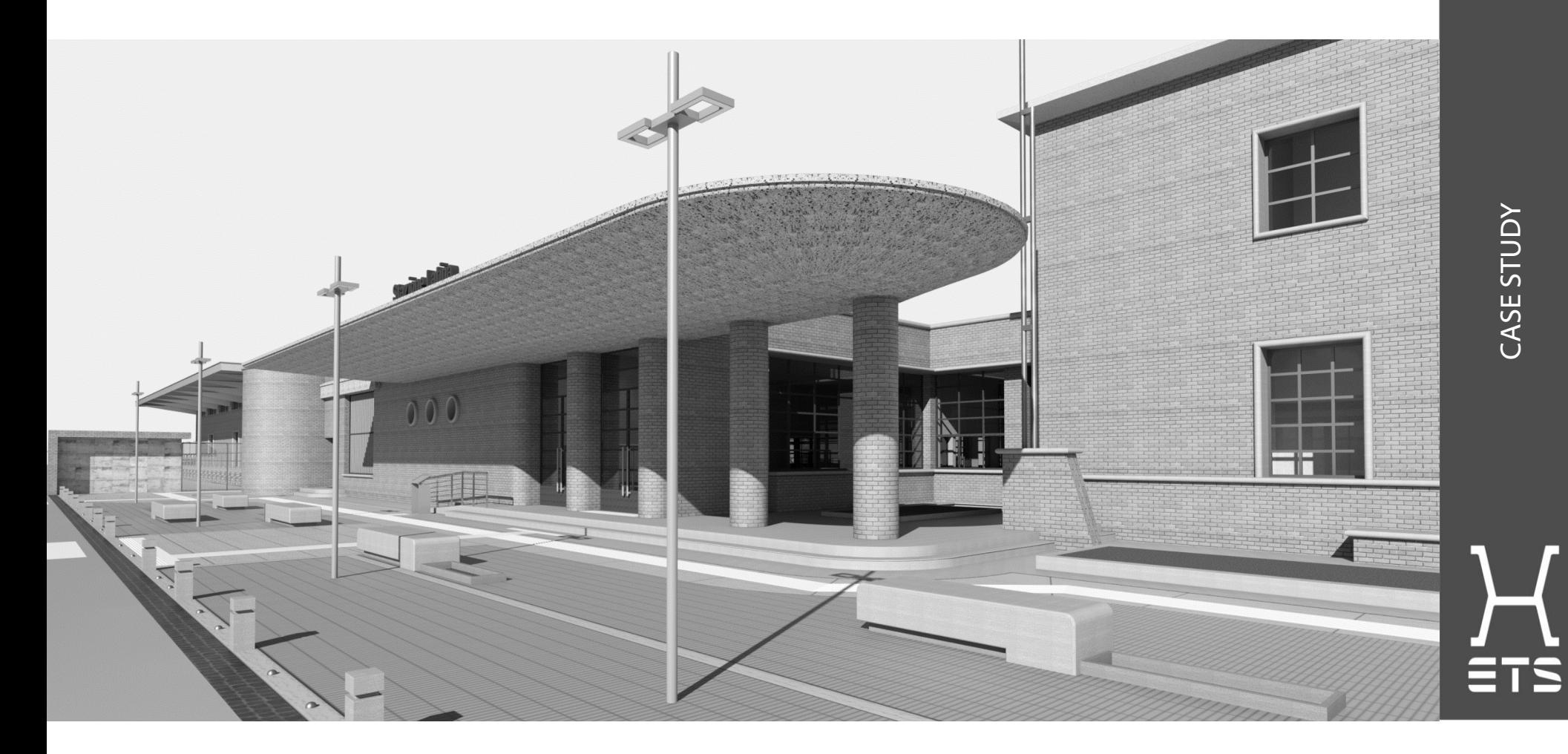

## Progettazione BIM sull'esistente

## Case Study «Restyling della Stazione di Latina»

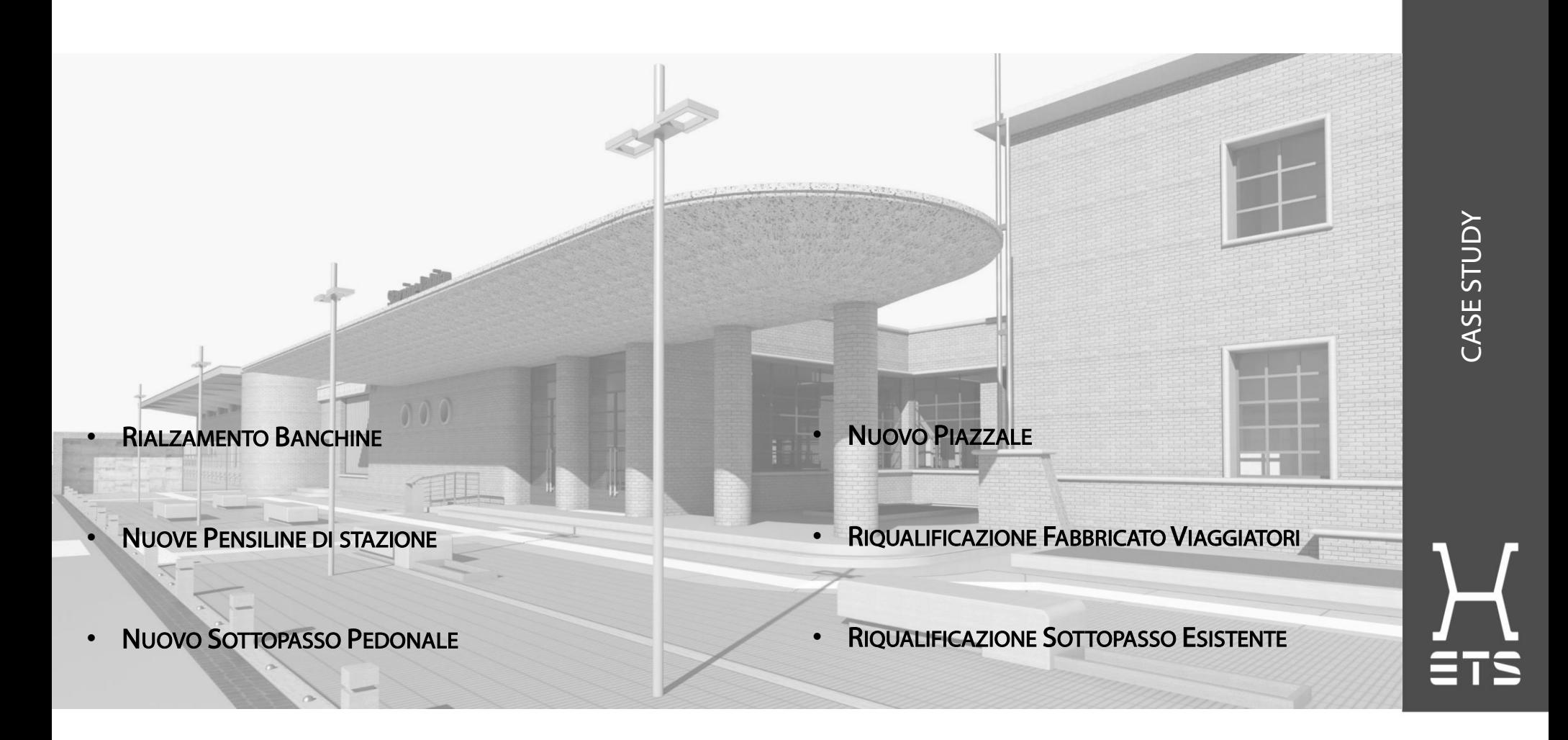

## Obiettivi contrattuali da raggiungere

- Conoscenza del Complesso Ferroviario allo Stato Attuale
- Digitalizzazione del costruito e dell'intervento progettuale: STATO DI FATTO E STATO DI PROGETTO
- Sviluppo di Modelli 3D Informativi da condividere in ambiente virtuale
- Elaborati 2D
- Foto-inserimenti ed Animazioni

## Il WorkFlow

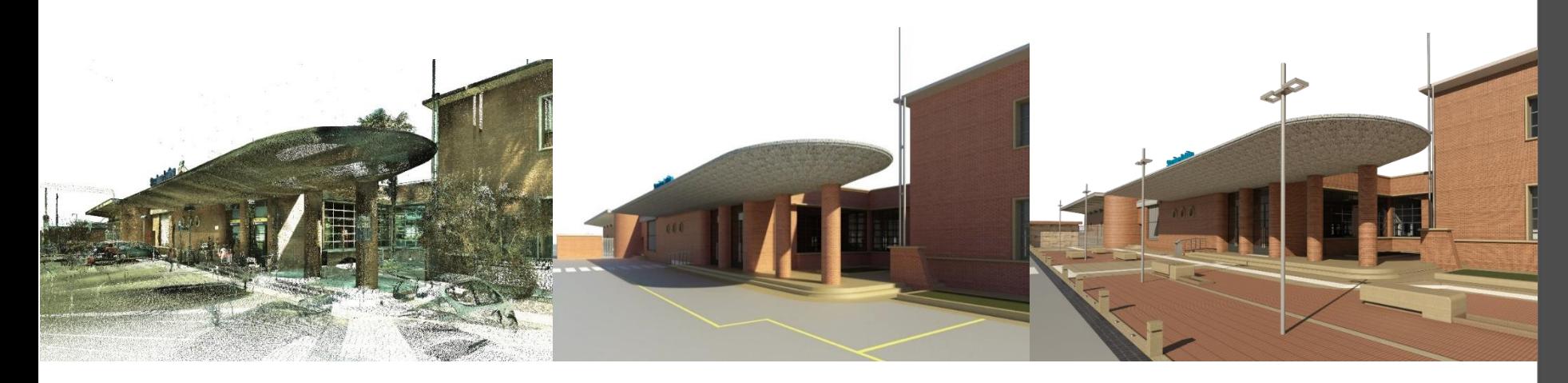

#### Fase di Rilievo

- Sopralluogo
- Campagna fotografica
- Reperimento informazioni
- Rilievo Laser Scanner

#### Digitalizzazione

- Progettazione del Dato
- Modelli dello Stato di Fatto
- Inserimento informazioni
- **■** Inserimento in ambiente virtuale

#### Progettazione

- Modelli dello Stato di Progetto
- **·** Inserimento informazioni
- **■** Inserimento in ambiente virtuale
- Elaborati grafici e digitali

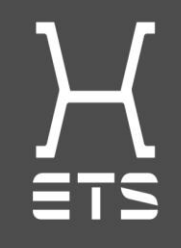

SOLUZIONI METODOLOGICHE, ORGANIZZATIVE E STRUMENTALI

 $\overline{S}$ 

SOLUZI

┌

こ<br>し

RUMEN  $\overline{\mathbf{C}}$ 

 $\sqrt{ }$ 

**NY** 

**ORG** 

## Il WorkFlow

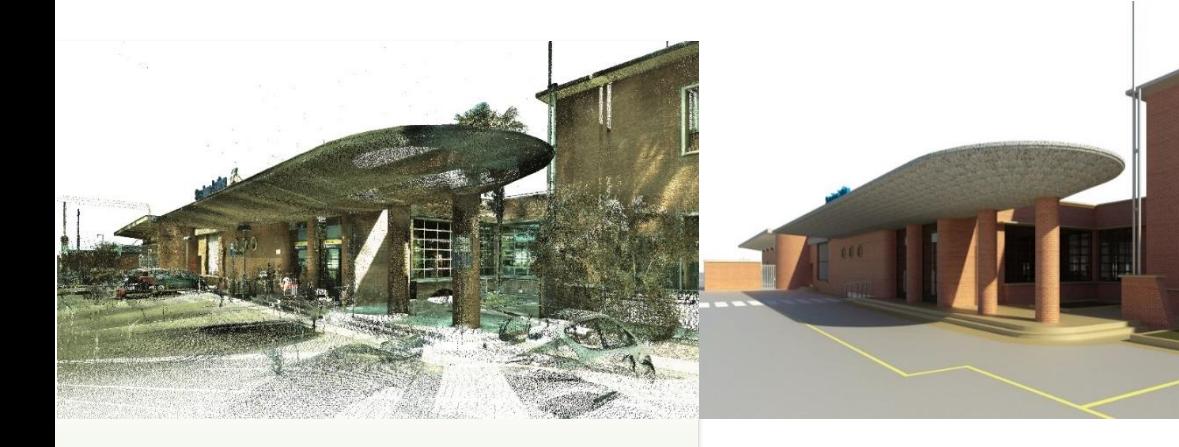

#### Fase di Rilievo

- Sopralluogo
- **E** Campagna fotografica
- **E** Reperimento informazioni
- Rilievo Laser Scanner

#### Digitalizzazione

- Progettazione del Dato
- Modelli dello Stato di Fatto
- Inserimento informazioni
- **■** Inserimento in ambiente virtuale

#### Progettazione

- Modelli dello Stato di Progetto
- **·** Inserimento informazioni
- **■** Inserimento in ambiente virtuale
- Elaborati grafici e digitali

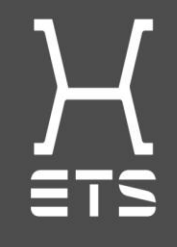

SOLUZIONI METODOLOGICHE, ORGANIZZATIVE E STRUMENTALI

 $\overline{S}$ 

SOLUZI

┌

 $\overline{\texttt{U}}$ E<br>Li  $\overline{\mathbf{G}}$ 

RUMI

 $\sqrt{ }$ 

**NA** 

**ORG** 

#### Il WorkFlow: Fase di Rilievo Sopralluogo e Campagna Fotografica

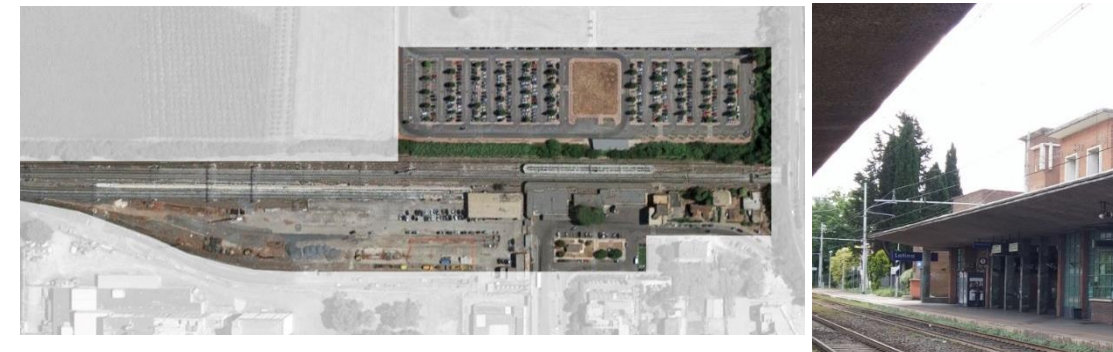

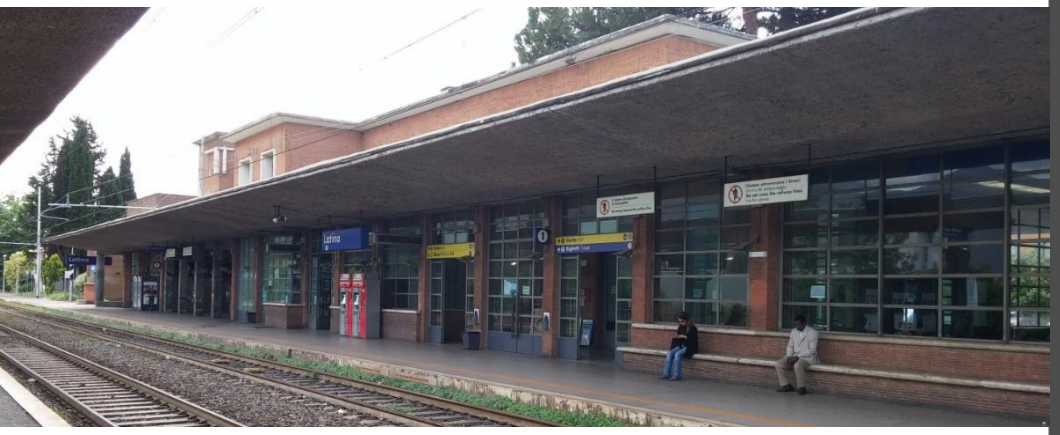

### Area intervento:  $55.000 \text{ m}^2 \text{c.a.}$ Blocchi individuati

Fabbricato Viaggiatori Piazzale di Stazione Banchine e Pensiline Sottopasso pedonale

Contesto Ferroviario

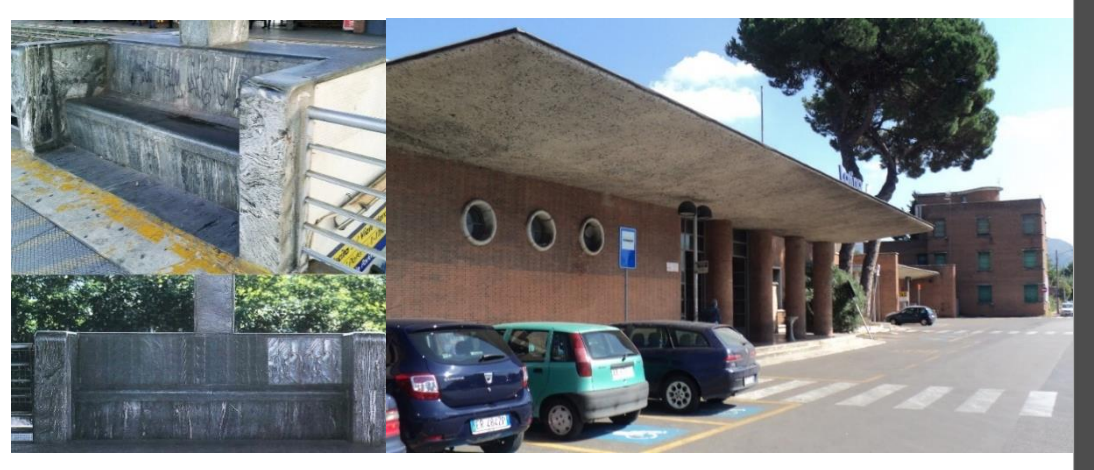

Marciapiede 1, Piazzale di Stazione e Dettaglio della Doppia panca integrata

Ξī

#### Il WorkFlow: Fase di Rilievo Reperimento informazioni

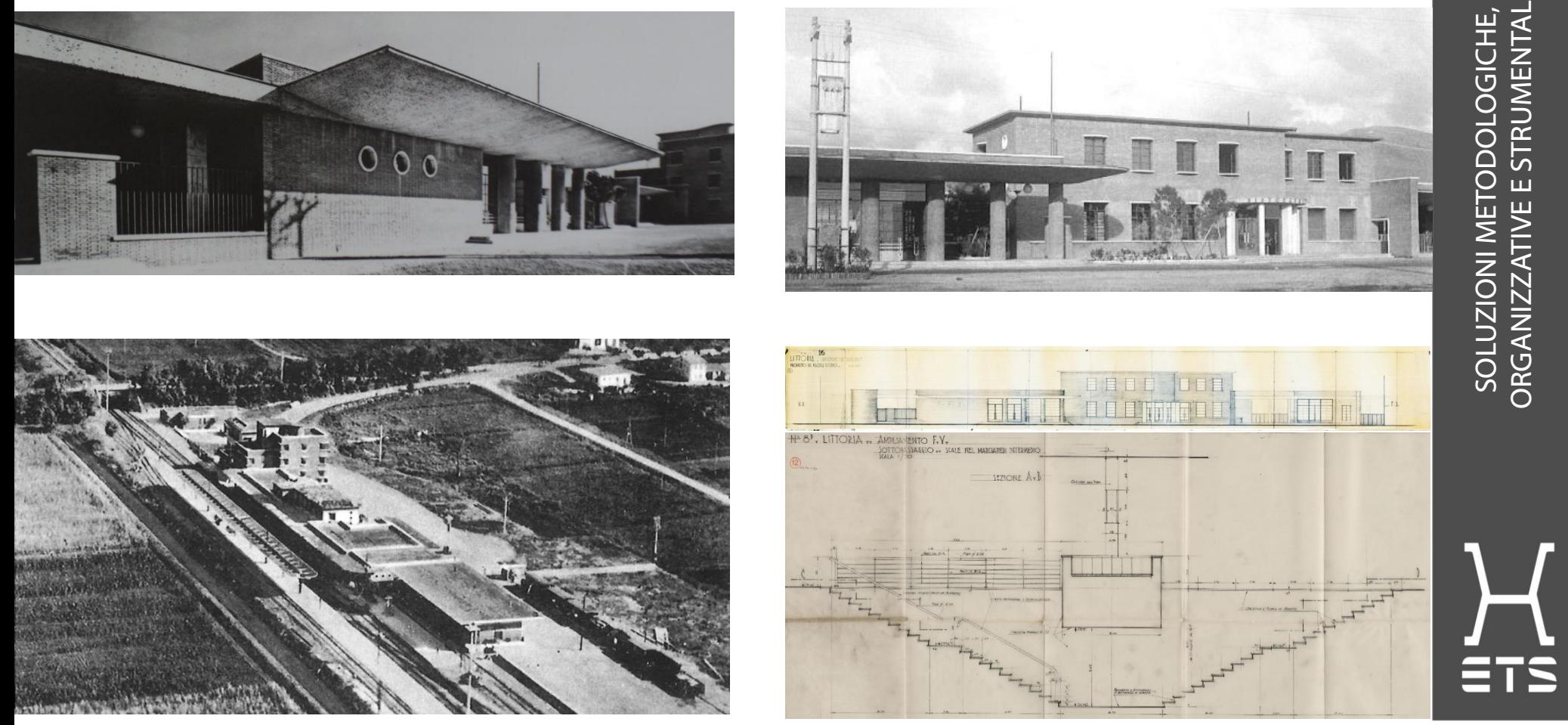

ORGANIZZATIVE E STRUMENTALI

**ORGANIZ** 

**STRUMENT** 

Foto Storiche e disegni di progetto del complesso ferroviario. Anno 1935

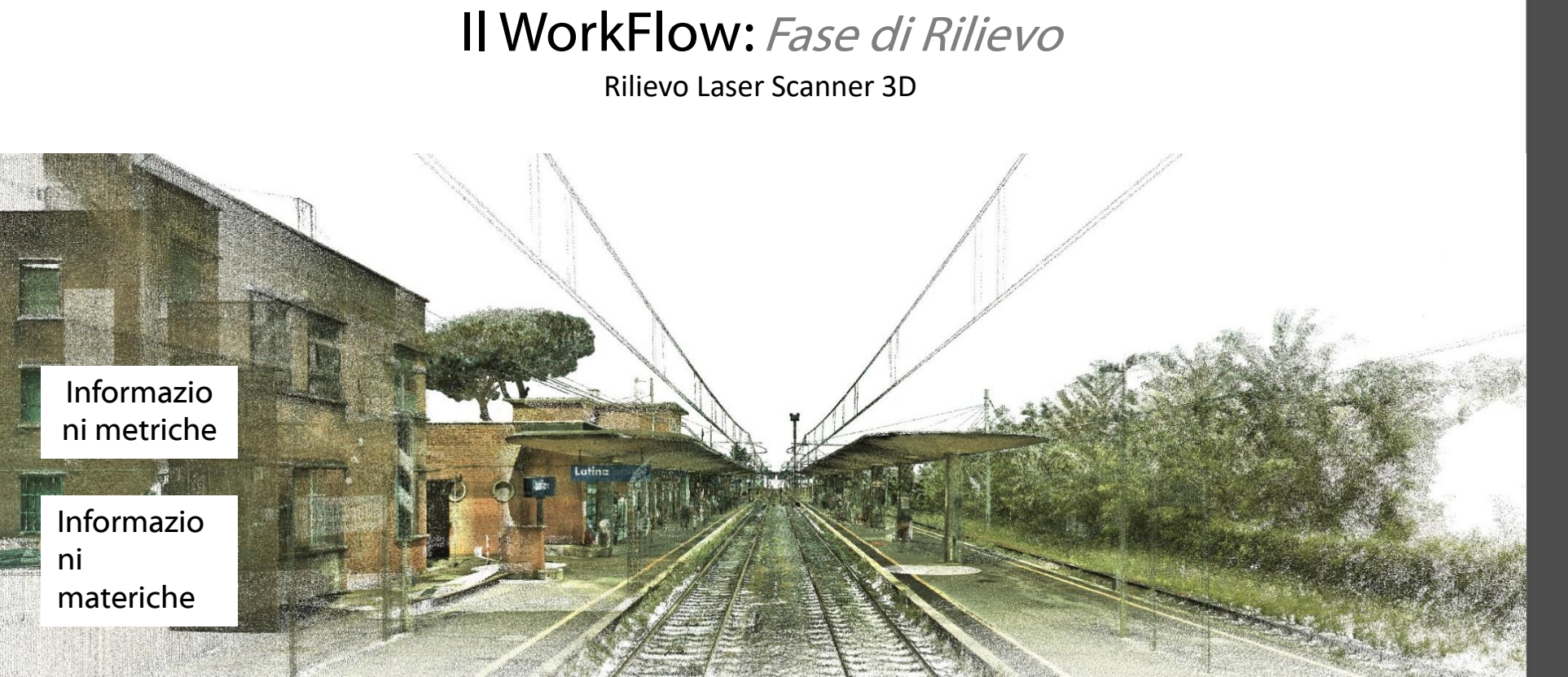

Stato di Fatto\_Nuvola di Punti.Unione delle 60 scansioni eseguite

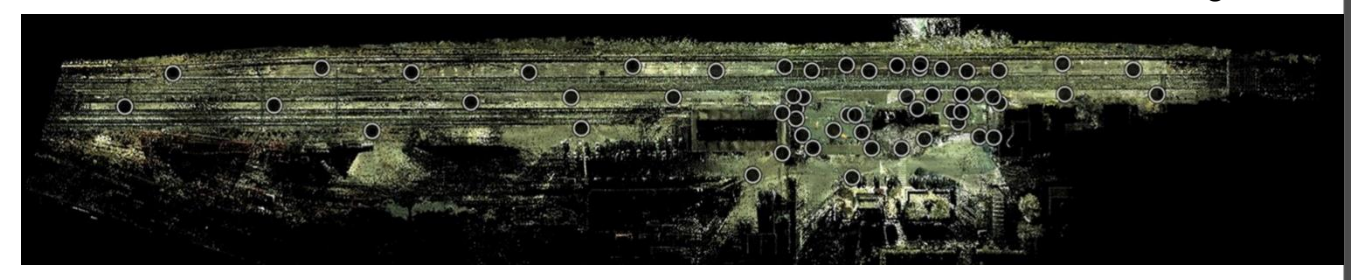

Vista Planimetrica della Nuvola di Punti con indicazione delle 60 scansioni eseguite

ORGANIZZATIVE E STRUMENTALISOLUZIONI METODOLOGICHE, Ü STRUMEN **DOLOGI** Ŏ ⊂  $\overline{\text{S}}$ SOLUZI ORGANI

 $\overline{\phantom{1}}$ 

ΞTS

## Il WorkFlow: Fase di Rilievo

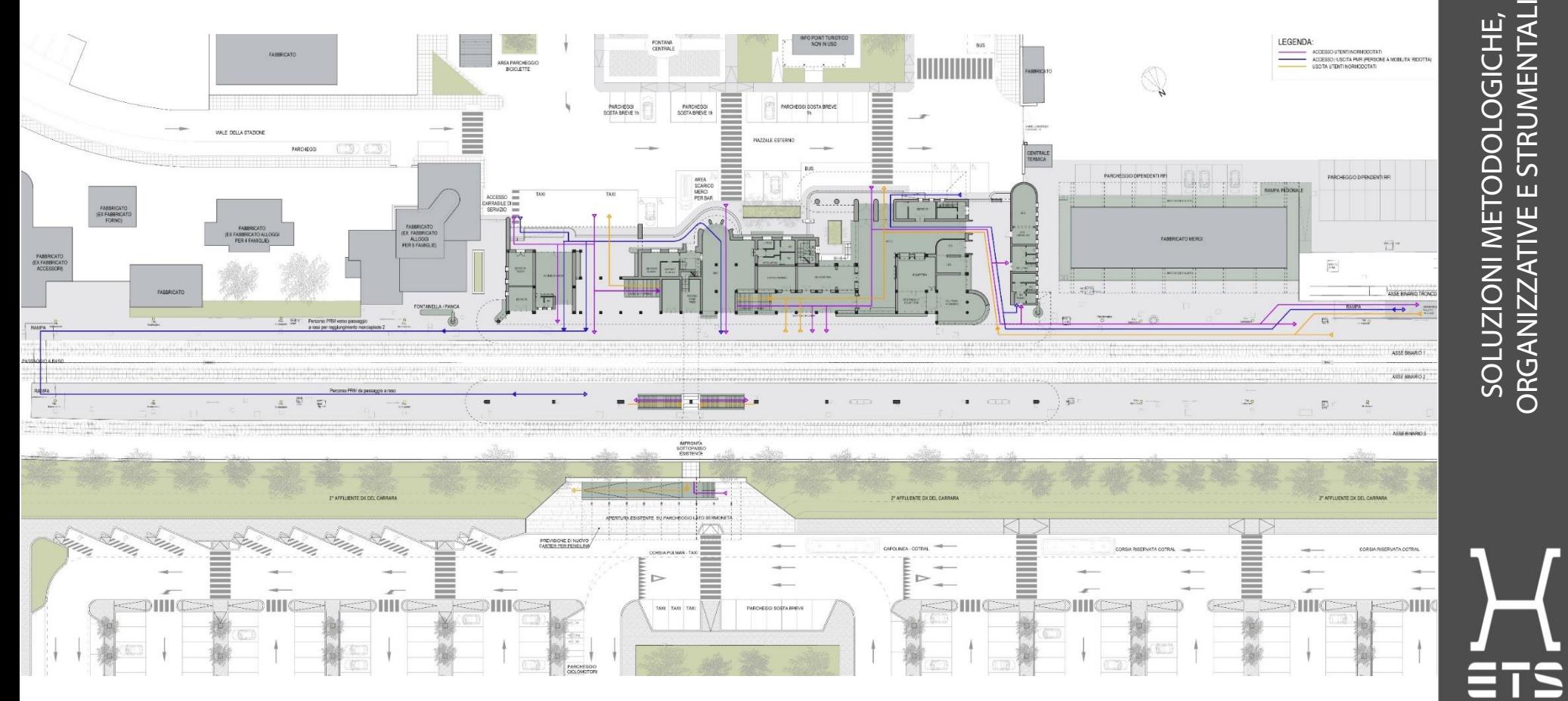

Stato di Fatto. Planimetria Generale Quota Banchine con indicazione delle attuali percorrenze

## Il WorkFlow

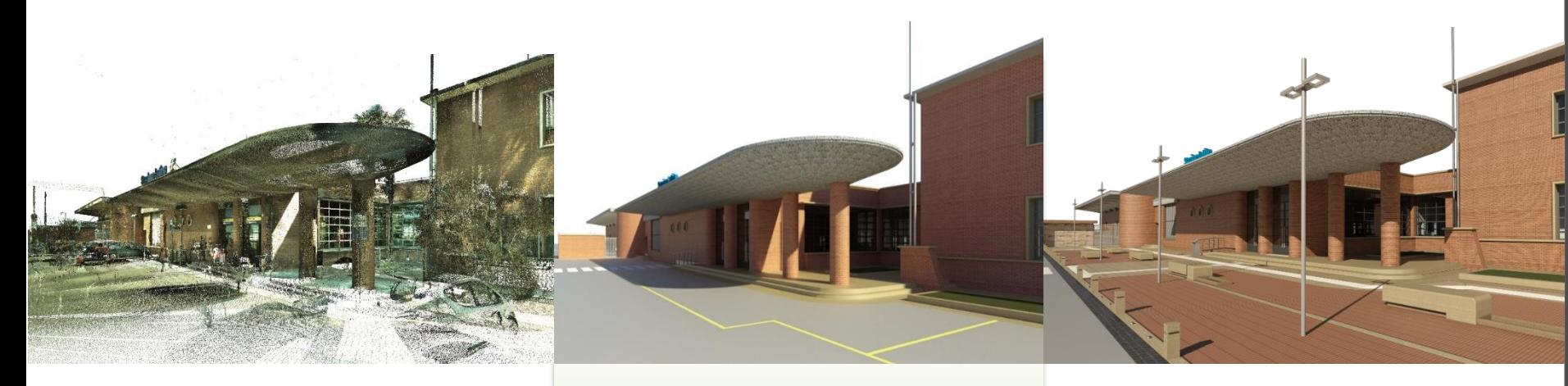

#### Fase di Rilievo

- Sopralluogo
- Campagna fotografica
- **E** Reperimento informazioni
- Rilievo Laser Scanner

#### Digitalizzazione

- Progettazione del Dato
- Modelli dello Stato di Fatto
- **·** Inserimento informazioni
- **■** Inserimento in ambiente virtuale

#### Progettazione

- Modelli dello Stato di Progetto
- **·** Inserimento informazioni
- **■** Inserimento in ambiente virtuale
- Elaborati grafici e digitali

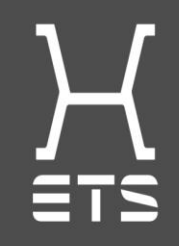

SOLUZIONI METODOLOGICHE, ORGANIZZATIVE E STRUMENTALI

 $\overline{S}$ 

ŬZl ラ<br>そ

**TIOS ORG** 

 $\overline{\texttt{U}}$ E<br>Li Ū

RUMI

## Il WorkFlow: Digitalizzazione

Progettazione del Dato Standard ETS secondo BS/PAS 1192 e norma UNI 11337

Common Data Environment / ACDat Repository / Sistema di archiviazione

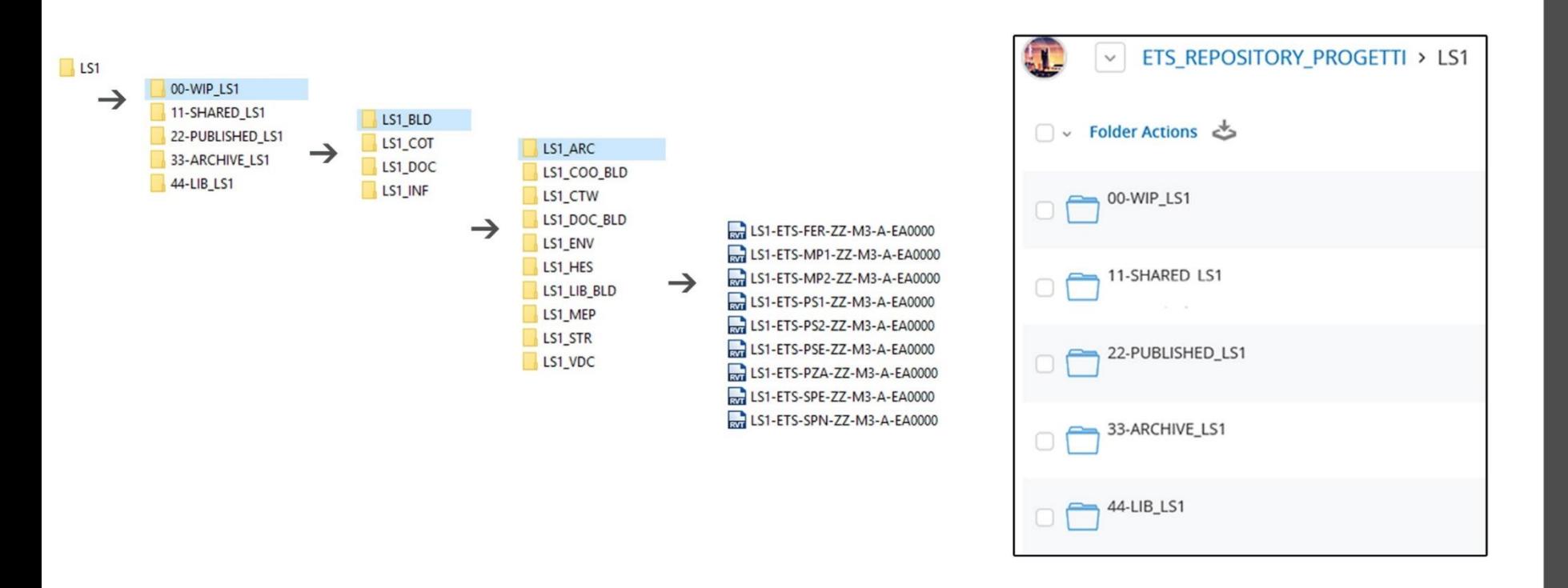

#### Progettazione del Dato Standard ETS secondo BS/PAS 1192 e norma UNI 11337 Il WorkFlow: Digitalizzazione

#### Struttura di Progetto: Blocchi Funzionali e/o Discipline

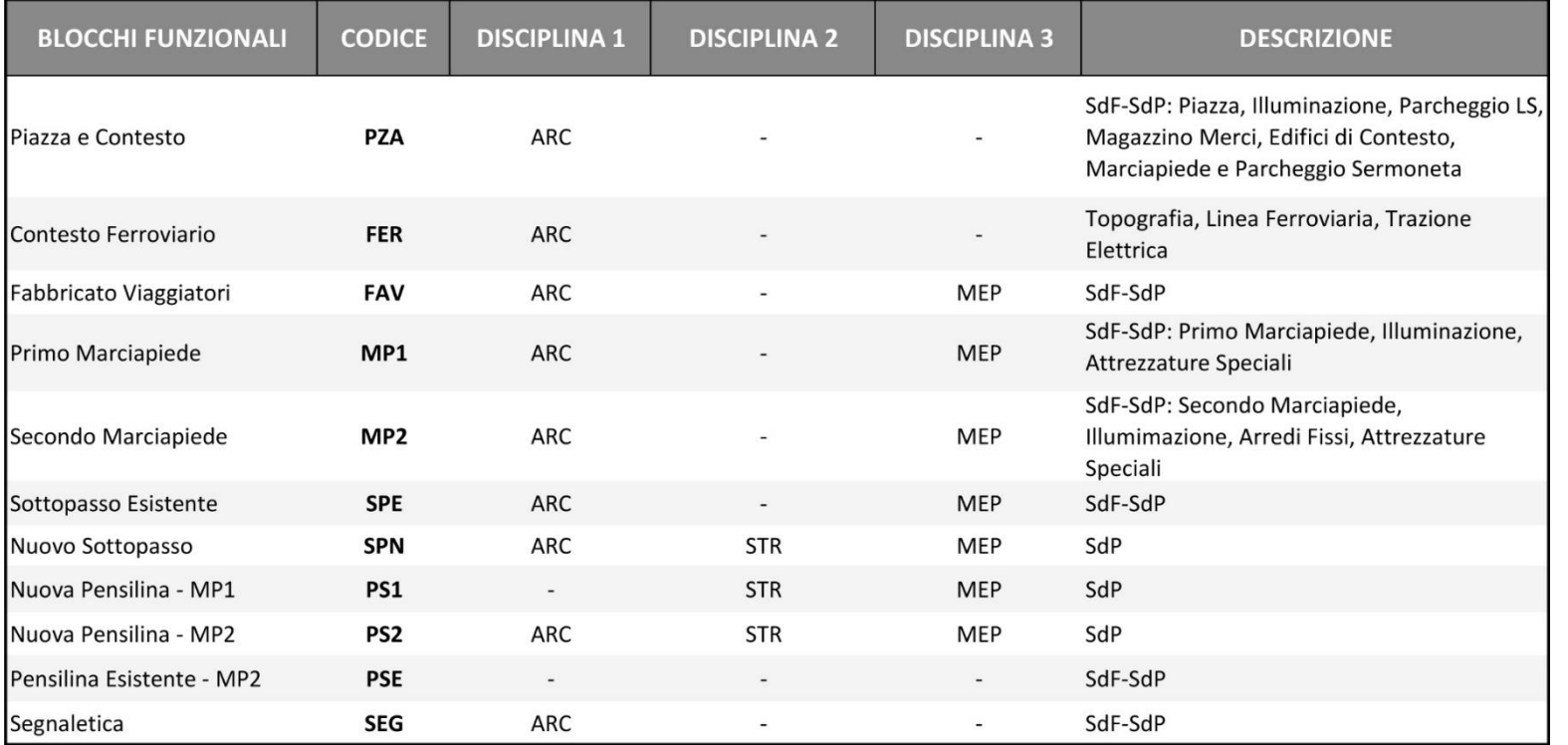

F۳

## Il WorkFlow: Digitalizzazione

Struttura *di Progetto: Blocchi Funzionali e/o Discipline*

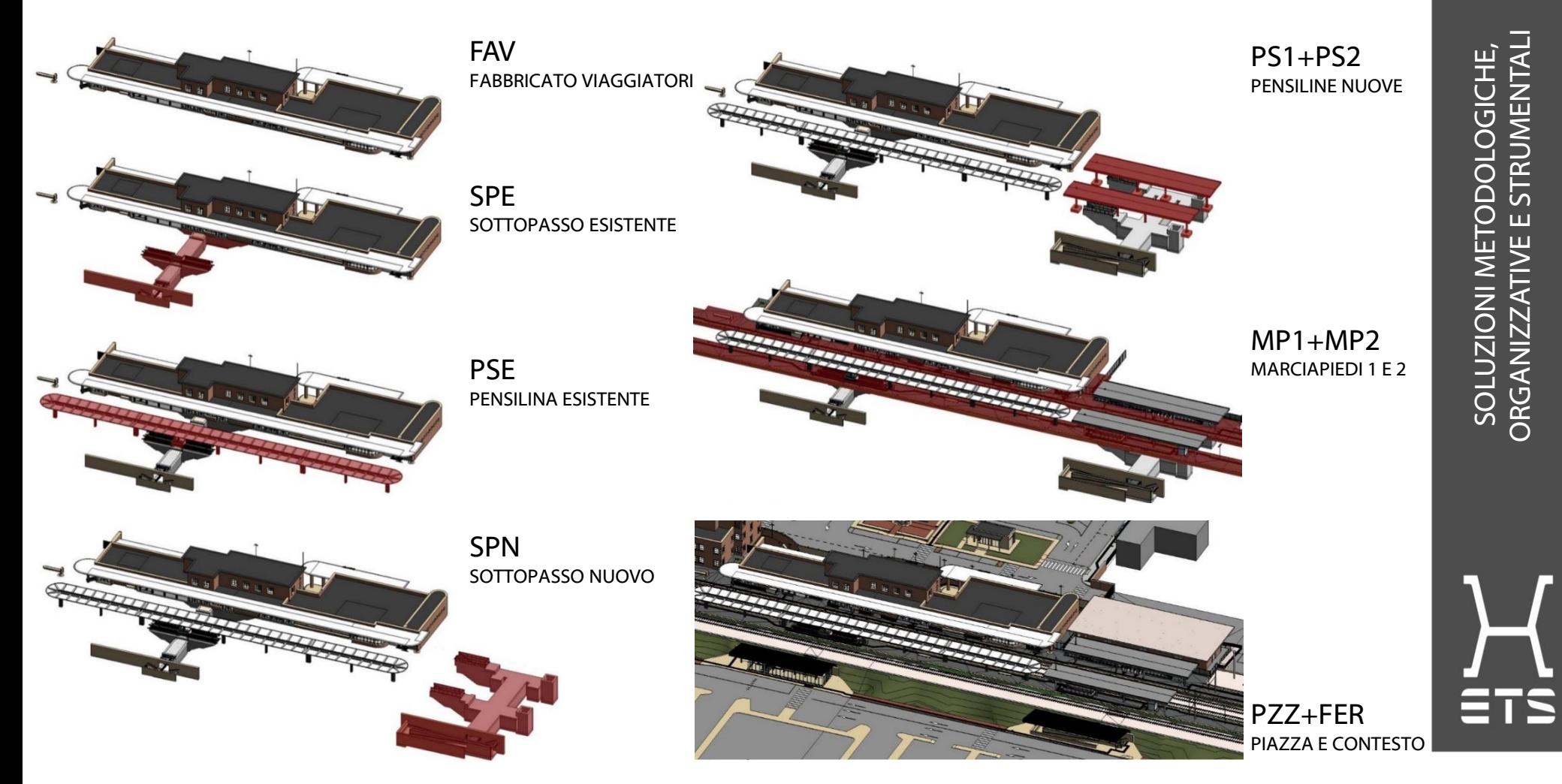

#### Il WorkFlow: Digitalizzazione e Progettazione Modelli dello Stato di Fatto e dello Stato di Progetto

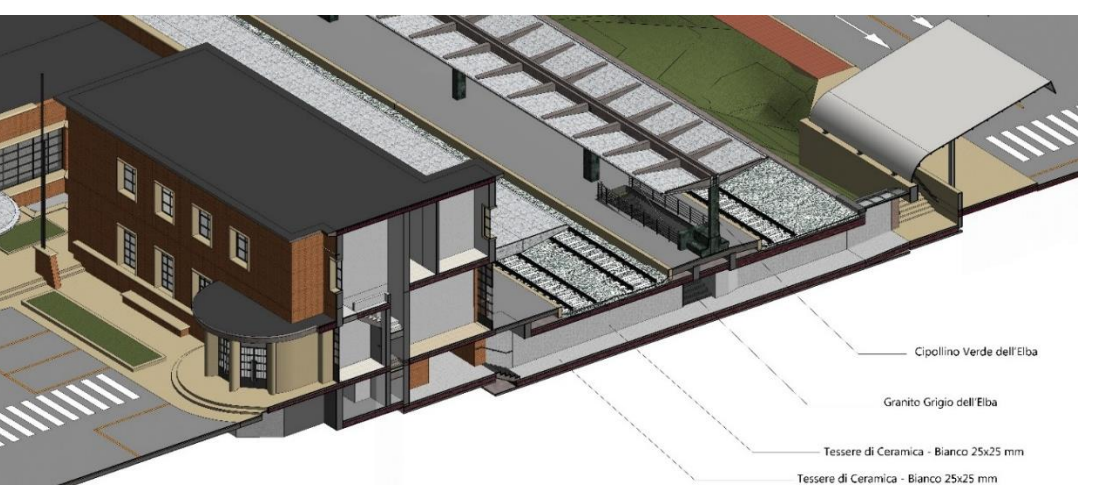

Modello dello Stato di Fatto e Inserimento Informazioni

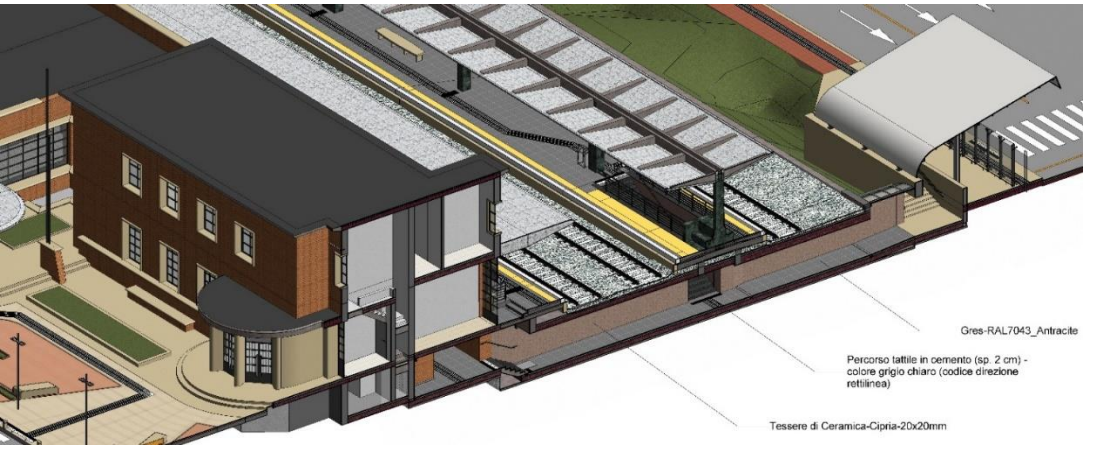

Modello dello Stato di Progetto e Inserimento Informazioni

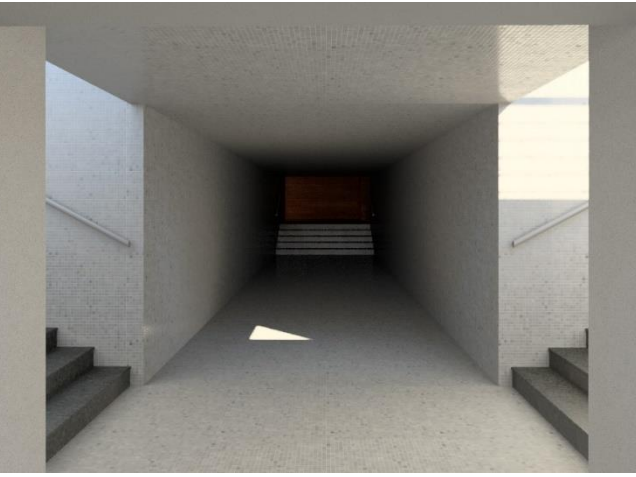

Rendering sul Sottopasso Esistente - SdF

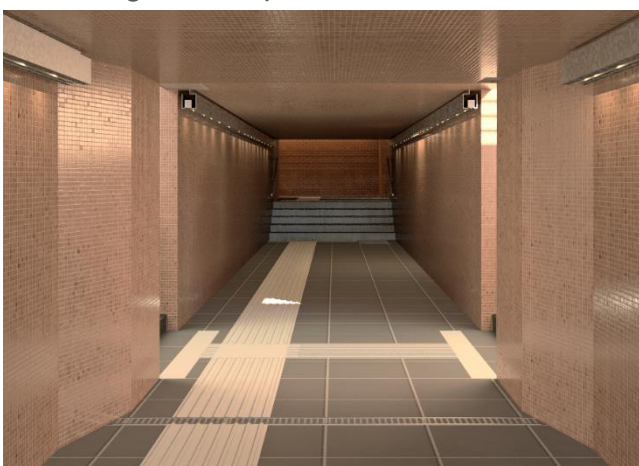

Rendering sul Sottopasso Esistente - SdP

**ETS** 

## Il WorkFlow

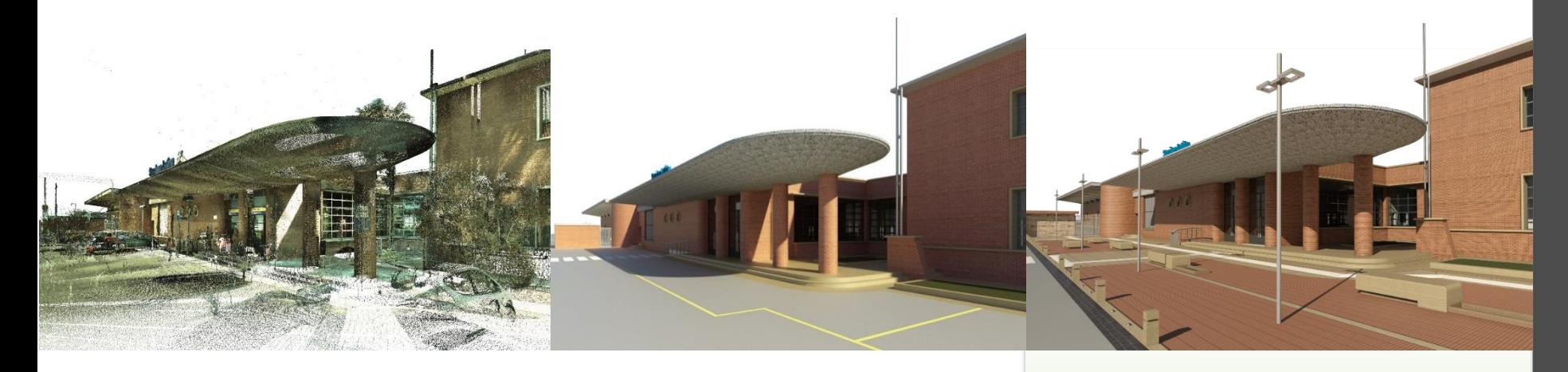

#### Fase di Rilievo

- Sopralluogo
- Campagna fotografica
- Reperimento informazioni
- Rilievo Laser Scanner

#### Digitalizzazione

- Progettazione del Dato
- Modelli dello Stato di Fatto
- Inserimento informazioni
- Inserimento in ambiente virtuale

#### Progettazione

- Modelli dello Stato di Progetto
- **·** Inserimento informazioni
- **·** Inserimento in ambiente virtuale
- Elaborati grafici e digitali

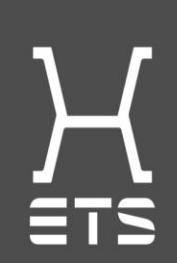

SOLUZIONI METODOLOGICHE, ORGANIZZATIVE E STRUMENTALI

 $\overline{S}$ 

SOLUZI

┌

٦<br>U

RUMEN  $\overline{\mathbf{C}}$ 

 $\sqrt{ }$ 

**NY** 

**ORG** 

### Il WorkFlow: Progettazione Elaborati grafici e digitali ed inserimento in ambiente virtuale

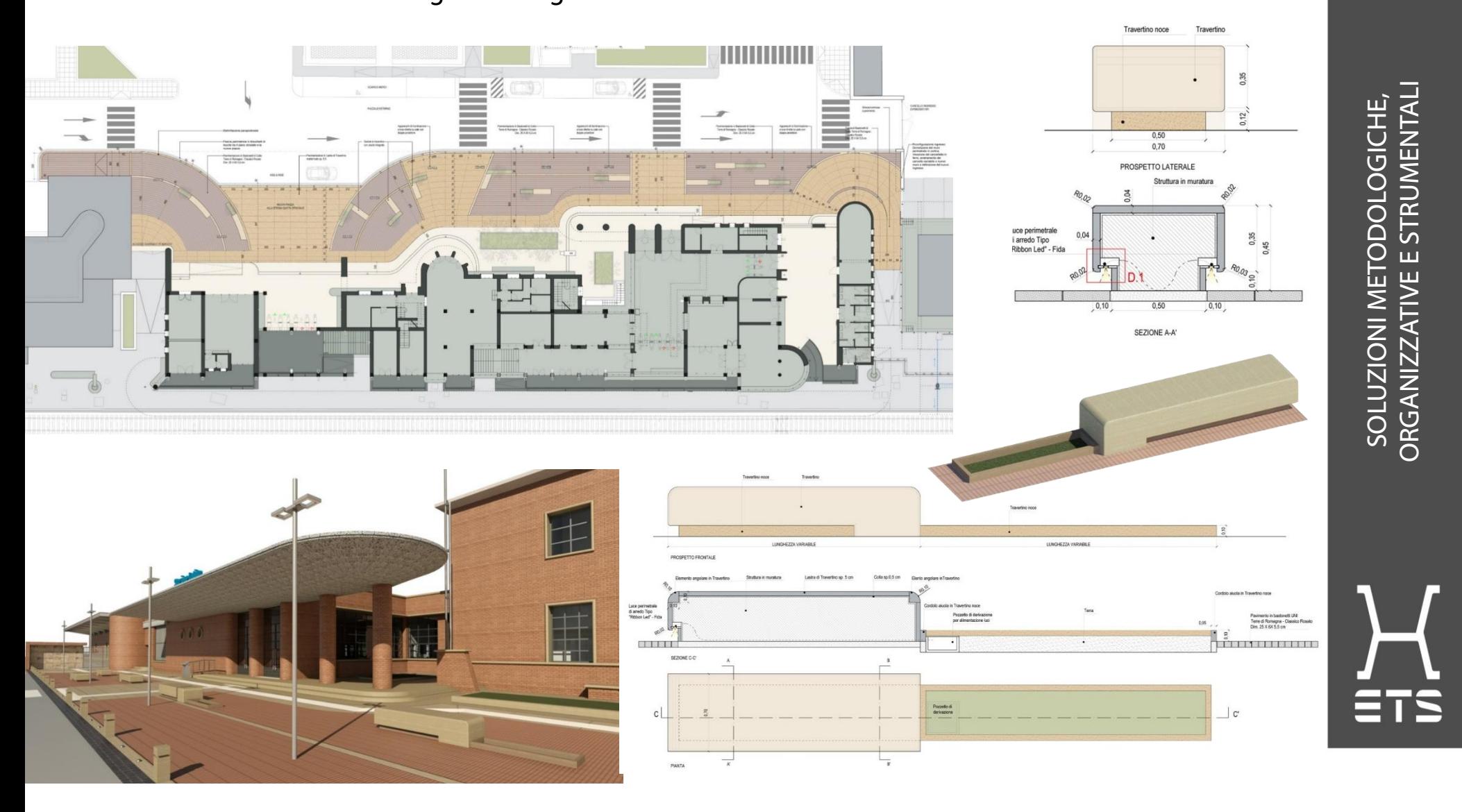

## Il WorkFlow: Progettazione Modelli dello Stato di Progetto e Inserimento Informazioni

Creazione di una libreria parametrica «ad hoc» con componenti esclusivi dell'ambito Ferroviario

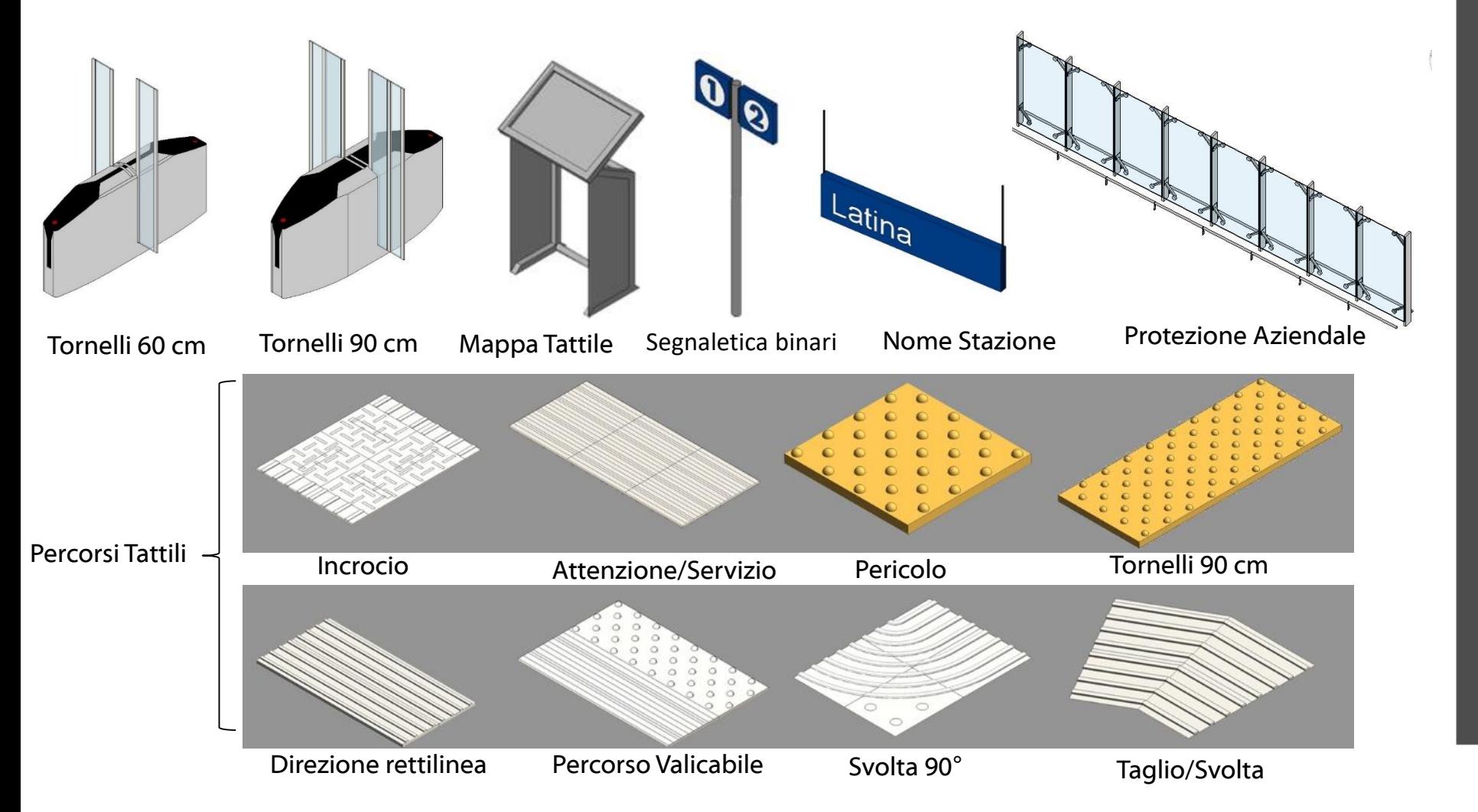

SOLUZIONI METODOLOGICHE, ORGANIZZATIVE E STRUMENTALI

**N INOIZIOTIOS** 

 $\overline{\bullet}$ 

**RUMEN** Ū<br>O

5

ORGA

### Il WorkFlow: Progettazione Modelli dello Stato di Progetto e Inserimento Informazioni

## Il Modello del Nuovo Sottopasso Pedonale

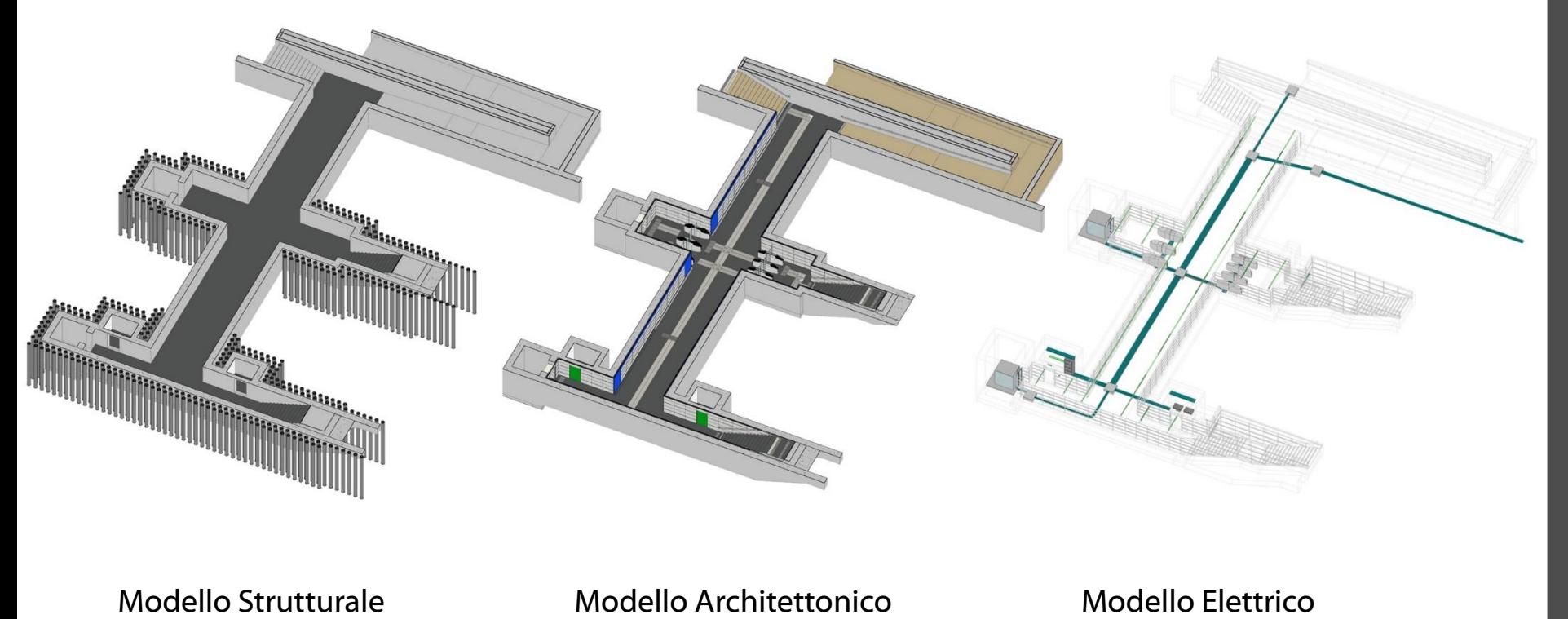

ETS<sup>T</sup>

## Il WorkFlow: Progettazione Elaborati grafici e Digitali

## Il Modello del Nuovo Sottopasso Pedonale

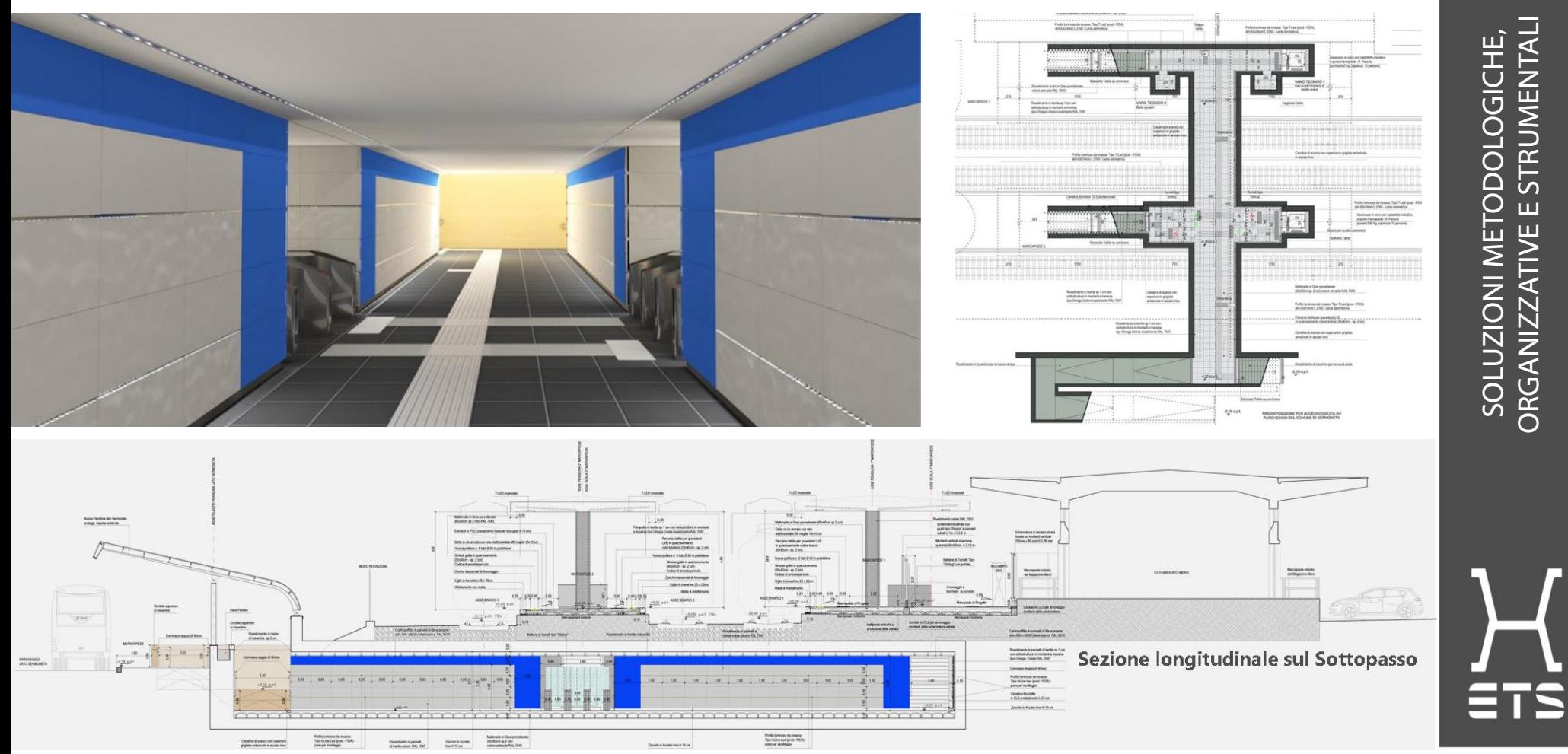

ORGANIZZATIVE E STRUMENTALI

## Il WorkFlow: Progettazione Elaborati Digitali

#### Simulazione *4D*

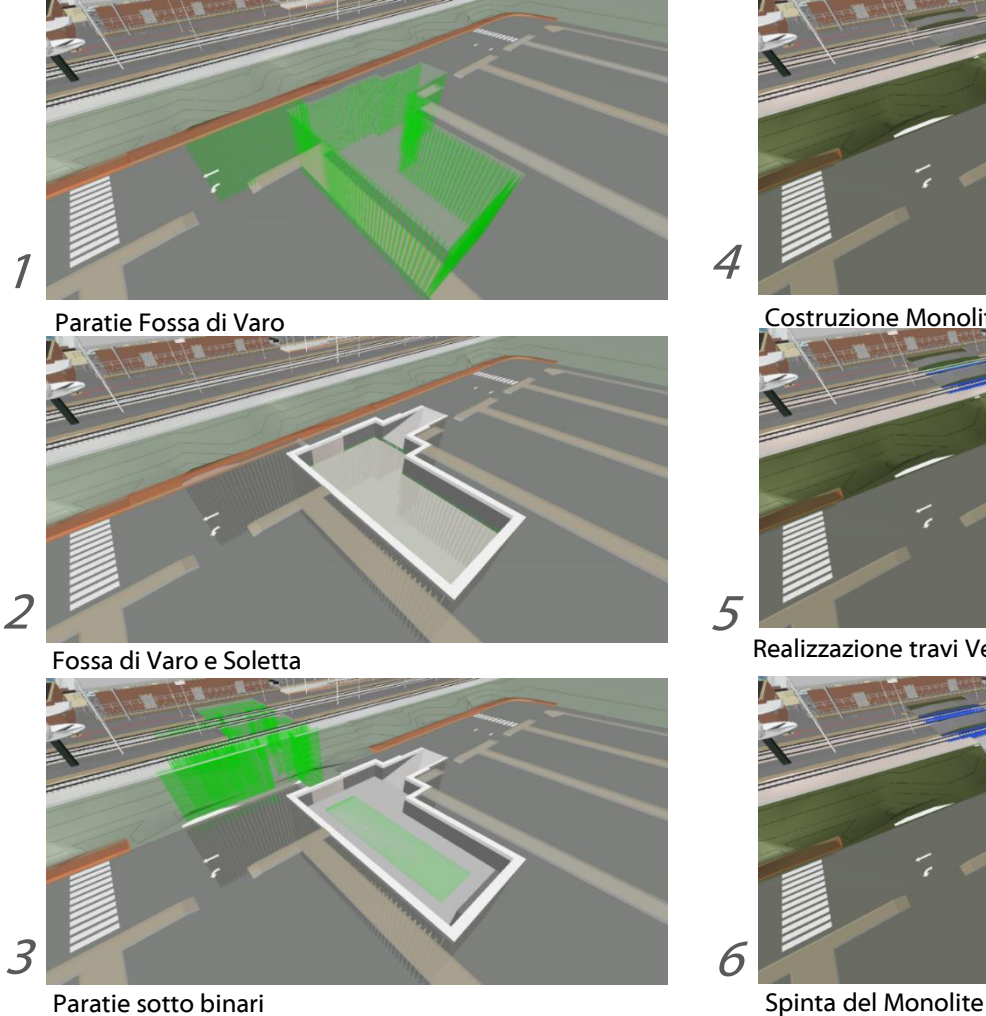

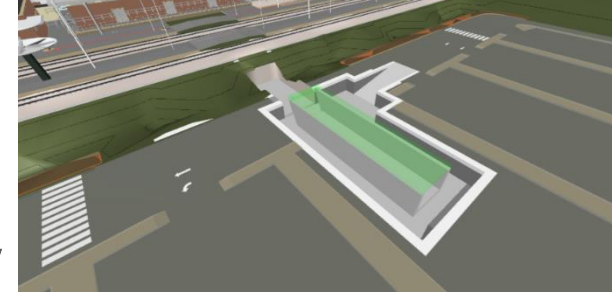

Costruzione Monolite

Realizzazione travi Verona sui Binari

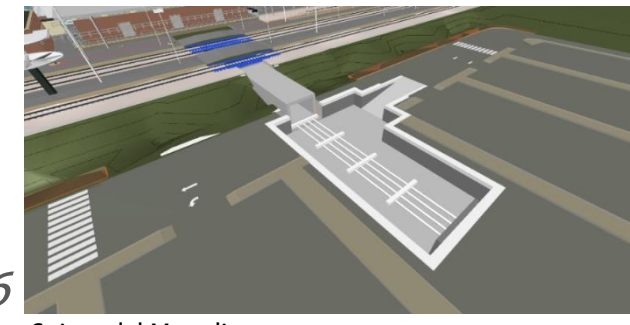

 $\frac{1}{1}$ 

#### [Video\LS1 -](06.LS1-4D-Spinta_Monolite.mp4) 4D.mp4

- Consolidamento del Workflow operativo
- Implementazione di un archivio digitale
- Riduzione del margine di errore in fase progettuale
- Riduzione dei tempi di consegna

- Team-BIM: Struttura chiara e figure specializzate
- Il Committente stesso è «in formazione»
- Nuovi mezzi e modelli di trasmissione e condivisione
- Presentazioni dinamiche (VIDEO)
- L'interoperabilità tra Software
- Sviluppo dei Modelli e dei Componenti in funzione delle esigenze

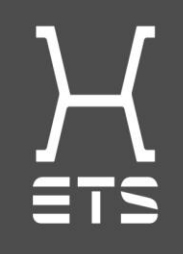

- Potenziamento degli strumenti di comunicazione e rappresentazione
- Implementazione Hardware e Software
- Implementazione di strumenti per agevolare il Workflow di progetto rispetto ad ambiti specifici
- Ampliamento Libreria Parametrica dell'ambito interessato

# $\equiv$ TS $)$ -(

## Seminario regionale OICE sul BIM

## Napoli 4 ottobre 2018 Il BIM nella pratica: esperienze applicative e strumenti

## GRAZIE PER L'ATTENZIONE

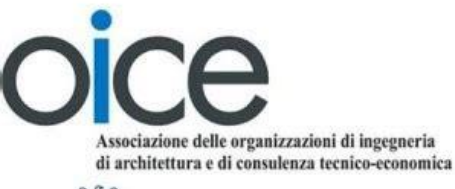

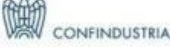